## **Jdt User Guide**

Recognizing the quirk ways to acquire this books **Jdt User Guide** is additionally useful. You have remained in right site to begin getting this info. acquire the Jdt User Guide partner that we have enough money here and check out the link.

You could purchase guide Jdt User Guide or get it as soon as feasible. You could quickly download this Jdt User Guide after getting deal. So, taking into account you require the books swiftly, you can straight acquire it. Its for that reason certainly simple and fittingly fats, isnt it? You have to favor to in this expose

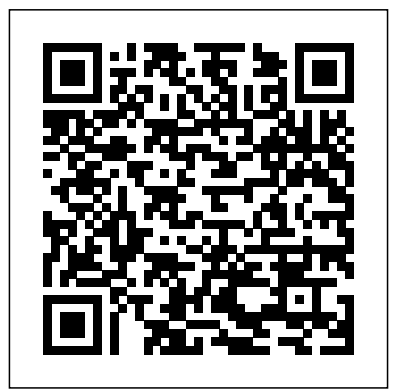

Timecode A User's Guide Apress Eclipse is the world's most popular IDE for Java development. And although there are plenty of large tomes that cover all the nooks and crannies of Eclipse, what you really need is a quick, handy guide to the features that are used over and over again in Java programming. You need answers to basic questions such as: Where was

that menu? What does that command do again? And how can I set my classpath on a per-project basis? This practical pocket guide gets you up to speed quickly with Eclipse. It covers basic concepts, including basis. Put it in your back pocket, or just are not commonly understood, such as Perspectives and Launch Configurations. You'll learn how to write and debug your Java code--and how to integrate that code with tools such as Ant and JUnit. You'll also get a toolbox full of tips and tricks to handle common--and sometimes unexpected--tasks that you'll run across in your Java development cycle. Additionally, the Eclipse IDE Pocket Guide has a thorough appendix detailing all of Eclipse's

Views and editors, as well as features that throw it in your backpack. With this guide in important views, menus, and commands. The Eclipse IDE Pocket Guide is just the resource you need for using Eclipse, whether it's on a daily, weekly, or monthly hand, you're ready to tackle the Eclipse programming environment.

*The Java Developer's Guide to Eclipse* "O'Reilly Media, Inc."

IBM® Rational® Application Developer for WebSphere® Software V8 is the full-function Eclipse 3.6 technology-based development platform for developing JavaTM Platform, Standard Edition Version 6 (Java SE 6) and Java Platform, Enterprise Edition Version 6 (Java EE 6) applications. Beyond this function, Rational Application Developer provides development tools for technologies, such as OSGi, Service Component Architecture (SCA), Web 2.0, and XML. It has a focus on applications to be deployed to IBM WebSphere Application Server and IBM WebSphere Portal. Rational Application Developer provides integrated development tools for all development roles, including web developers, Java developers, business analysts, architects, and enterprise programmers. This IBM Redbooks® publication is a programming guide that highlights the features and tooling included with Rational Application Developer V8.0.1. Many of the chapters provide working examples that demonstrate how to use the tooling to develop applications and achieve the benefits of visual and rapid application development. This publication is an update of Rational Application Developer V7.5 Programming Guide, SG24-7672.

*Eclipse Modeling Framework* Pearson Education Written in Packt's tutorial format the hands on examples and real life applications that will guide you through Gradle and give you the knowledge to use it every day. If you are a Java developer who wants to automate compiling, packaging and deploying your application this book is for you. Tomcat: The Definitive Guide The Java Developer's Guide to Eclipse

"This book gives a general coverage of learning management systems followed by a comparative analysis of the particular LMS products, review of technologies supporting different aspect of educational

process, and, the best practices and methodologies for LMS-supported course delivery"--Provided by publisher. *Translog* IGI Global

The Handbook of Career and Workforce Development provides educators, researchers, and policy makers with information on evidence-based programs and activities. Chapters describe ways that current research can be used to promote the design of more effective career development programs and services at local, state, and national levels. Promising career development practices applicable to a range of settings and special populations are identified, as are strategies for communicating evidence in ways that influence career and workforce development public policy. The Handbook of Career and Workforce Development can be used by policy makers and grant program officers to identify key career development ingredients that should be considered in proposals; researchers seeking to make their career development research relevant and practical; and practitioners implementing or advocating for career development programs and services. **An Illustrated Book-by-book Companion to the Scriptures** Fultus Corporation

The author looks at the issues of how computing are used and taught, with a focus on embedding computers within problem solving process by making computer language part of natural language of the domain instead of embedding problem domain in the computer by programming. The book builds on previous editions of system software and software systems, concepts and methodology and develops a framework for software creation that supports domainoriented problem solving process adapting Polya's four steps methodology for mathematical problem solving: Formalize the problem;Develop an algorithm to solve the problem;Perform the algorithm on the data characterizing the problem;Validate the solution. to the computer use for problem solving in any domain, including computer programming. Contents:Systems Methodology:Introduction to System SoftwareFormal SystemsAd Hoc SystemsCommon Systems in Software DevelopmentComputer Architecture and Functionality:Hardware SystemFunctional Behavior of Hardware ComponentsAlgorithmic Expression of a Hardware SystemUsing Computers to Solve ProblemsSoftware Tools Supporting mathematical problem solvingThis Program Execution:Computer Process Manipulation by ProgramsMemory Management SystemI/O Device Management SystemComputation Activity and Its steps Polya problem solving Management ToolsSoftware Tools Supporting Program Development:Problem Solving by Software ToolsWeb-Based Problem system from problem deposition to Solving ProcessSoftware Tool Development IllustrationSoftware Tools for Correct Program DevelopmentComputer Operation by universities and Problem Solving Process:Using First Computers to Solve ProblemsBatch Operating Program ExecutionEfficiency of Batch Operating

SystemsConvenience of the BOSReal-Time Systems Readership: Student, general public and professional. Key Features:This is one of the few books in the market that promote programming as a problem solving process following Polya for book consolidates the concepts of system methodology, computer architecture, system tools program execution into workflow of the four processThis book insists to hold the Apache Tomcat (or Jakarta Tomcat or hands of readers to walk through the internal working of a computer hardware state transitions, a view that has been lost in most computer science curricula currently taught in collegesKeywords:Software Engineering;Programming Methodology;Computer Engineering

SystemProblem of ProtectionTiming National Weather Service Radar Code User's Guide CRC Press This is a book about complex

variables that gives the reader a quick and accessible introduction to the key topics. While the coverage is not comprehensive, it certainly gives the reader a solid grounding in this fundamental area. There are many figures and examples to illustrate the principal ideas, and the exposition is lively and inviting. An undergraduate wanting to have a first look at this subject or a graduate student preparing for the qualifying exams, will find this book to be a useful resource.

A User Guide Pearson Education simply Tomcat) is an open source servlet container developed by the Apache Software Foundation (ASF). Tomcat implements the Java Servlet and the JavaServer Pages (JSP) specifications.

Prinzipien, Patterns und Plug-Ins Addison-Wesley Professional

Enterprise Java experts John Hunt and Chris Loftus take the reader through the core technologies that make up the Enterprise Edition of the Java 2 platform (J2EE). They cover all the aspects of J2EE that both the professional and student needs to know to build multi-tier

enterprise applications in Java. This includes the various technologies, design methodology, and design patterns. The text contains fully worked examples, built up throughout the book, which enables the reader to quickly develop multi-tier applications. An invaluable text for those who want to build enterprise wide applications in Java.

*IBM Systems Journal* Packt Publishing Ltd

The Java Developer's Guide to EclipseAddison-Wesley Professional Eclipse erweitern Packt Publishing Ltd complemented by a glossary of During the last few years, software evolution research has explored new domains such as the study of sociotechnical aspects and collaboration between different individuals contributing to a software system, the journals, standards and major use of search-based techniques and meta-heuristics, the mining of unstructured software repositories, the evolution of software requirements, and the dynamic adaptation of software systems at runtime. Also more and more attention Researchers and software is being paid to the evolution of collections of inter-related and interdependent software projects, be it in the form of web systems, software

product families, software ecosystems topics. In addition, it can also serve as or systems of systems. With this book, the basis of graduate or postgraduate the editors present insightful contributions on these and other domains currently being intensively explored, written by renowned researchers in the respective fields of software evolution. Each chapter presents the state of the art in a particular topic, as well as the current research, available tool support and remaining challenges. The book is important terms used in the community, a reference list of nearly 1,000 papers and books and tips on additional resources that may be useful to the reader (reference books, scientific events in the domain of software evolution and datasets). This book is intended for all those interested in software engineering, and more particularly, software maintenance and evolution. practitioners alike will find in the contributed chapters an overview of the most recent findings, covering a broad spectrum of software evolution

courses on e.g., software evolution, requirements engineering, modeldriven software development or social informatics.

Springer Science & Business Media Recent radical changes in timecode technology, location shooting and postproduction working practices have been brought about by the fragmentation of the television programme making industry and by a dramatic increase in affordable digital transmission and editing equipment and systems. With the expansion of nontraditional television service producers (cable, satellite and video-on-demand) almost anything hoes as far as shooting and editing formats are concerned. Timecode: A User's Guide is an indispensable reference for anyone needing to get to grips with the many aspects of timecode, whether in-house or on location. Taking into account these changes this book has now been brought completely up to date to include: \* timecode and DVD, LTC & VITC in HANC packets in the serial digital TV interfaces \* timecode in IEEE1395 (Firewire) \* timecode and digital video cassettes \* new recording formats of DVD, DV mini cassettes and D6 are

included \* 4:3 scanning for wide-screen films - standards updated \* new material to cover new working practices \* new appendices to cover the global LF time data transmissions and time data also given on avoiding and remedying faults and errors.

## Computer-Based Problem Solving Process Apress

Jakarta Tomcat is not only the most commonly used open source servlet engine today, it's become the de facto standard by which other servlet engines are measured. Powerful and flexible, it can be used as a stand-alone web server or in conjunction with another server, like and Tomcat users The Secure Socket Apache or IIS, to run servlets or JSPs. But mastery of Tomcat is not easy: because it's as complex as it is complete. Tomcat: The Definitive Guide answers vexing questions that users, administrators, and developers alike have covers all major platforms, including been asking. This concise guide provides much needed information to help harness Tomcat's power and wealth of features.Tomcat: The Definitive Guide offers something for everyone who uses Tomcat. System and network administrators will find detailed instructions on installation, configuration, and maintenance. For users, it supplies insightful information on how to deploy

embedded in BBC transmissions Advice is includes an overview of the three types of JavaTM 2 Platform Standard Edition Tomcat. And seasoned enterprise Java developers will have a complete reference for WebSphere® Software V7.0 (for to setting up, running, and using this powerful softwareThe book begins with an introduction to the Tomcat server and server configurations: stand-alone, inprocess, and out-of-process. The authors show how directories are laid out, cover the initial setup, and describe how to set the environment variables and modify the configuration files, concluding with common errors, problems, and solutions. In subsequent chapters, they cover: The server.xml configuration file Java Security manager Authentication schemes analysts, architects, and enterprise Layer (SSL) Tomcat JDBC Realms Installing servlets and Java Server Pages Integrating Tomcat with Apache Advanced Tomcat configuration and much categories: - Architecture management, more.Tomcat: The Definitive Guide Windows, Solaris, Linux, and Mac OS X, contains details on Tomcat configuration files, and has a quick-start guide to get developers up and running with Java servlets and JavaServer Pages. If you've struggled with this powerful yet demanding technology in the past, this book will provide the answers you need. The Writer's Reference Guide to Spanish IBM Redbooks

IBM® Rational® Application Developer short, Rational Application Developer) is the full function Eclipse 3.2 based development platform for developing (J2SETM ) and Java 2 Platform Enterprise Edition (J2EETM ) applications with a focus on applications to be deployed to IBM WebSphere Application Server and IBM WebSphere Portal. Rational Application Developer provides integrated development tools for all development roles, including Web developers, Java developers, business programmers. Rational Application Developer is part of the IBM Rational Software Delivery Platform (SDP), which contains products in four life cycle which includes integrated development environments (Application Developer is here) - Change and release management - Process and portfolio management - Quality management This IBM Redbooks® publication is a programming guide that highlights the features and tooling included with Rational Application Developer V7.0. Many of the chapters provide working examples that demonstrate how to use the tooling to develop applications, as well as achieve

the benefits of visual and rapid application Explains how to customize the Java classes and generator patterns, guide development. This publication is an update of Rational Application Developer V6 Programming Guide, SG24-6449. This book consists of six parts: - Introduction to Rational Application Developer - Develop applications - Test and debug applications - Deploy and profile applications - Team development - Appendixes

Integrated Collection System's user guide Editors: Erich Gamma • Lee University of Texas Press If you are a Java developer who is familiar with the Eclipse plug-in environment, this book covers the advanced concepts that you need to know to achieve true expertise. Prior experience in creating Eclipse plug-ins is assumed for this book. Beach Profile Analysis System (BPAS): BPAS User's Guide: Analysis Module SURVY2 World Scientific Explains how to customize the Java integrated development environment, covering navigation, terminology, extension, the plug-in architecture, and frameworks.

Learning Management System Technologies and Software Solutions for Online Teaching: Tools and Applications Springer Science & Business Media

integrated development environment, covering navigation, terminology, extension, the plug-in architecture, and frameworks. IBM Redbooks EMF: Eclipse Modeling Framework Dave Steinberg Frank Budinsky Marcelo Paternostro Ed Merks Series Nackman • John Wiegand The Authoritative Guide to EMF Modeling and Code Generation The Eclipse Modeling Framework enables developers to rapidly construct robust applications based on surprisingly simple models. Now, in this thoroughly revised Second Edition, the project's developers offer expert guidance, insight, and examples for solving real-world problems with EMF, accelerating development processes, and improving software quality. This edition contains more than 40% new material, plus updates throughout to make it even more useful and practical. The authors illuminate the key concepts and techniques of EMF modeling, analyze EMF's most important framework

you through choosing optimal designs, and introduce powerful framework customizations and programming techniques. Coverage includes • Defining models with Java, UML, XML Schema, and Ecore • NEW: Using extended Ecore modeling to fully unify XML with UML and Java • Generating high-quality code to implement models and editors • Understanding and customizing generated code • Complete documentation of @model Javadoc tags, generator model properties, and resource save and load options • NEW: Leveraging the latest EMF features, including extended metadata, feature maps, EStore, crossreference adapters, copiers, and content types • NEW: Chapters on change recording, validation, and utilizing EMF in stand-alone and Eclipse RCP applications • NEW: Modeling generics with Ecore and generating Java 5 code About the Authors Dave Steinberg is a software developer in IBM Software Group. He has worked with Eclipse and modeling technologies since joining the company, and has been a committer on

the EMF project since its debut in 2002. Frank Budinsky, a senior architect in IBM Software Group, is an original coinventor of EMF and a founding member of the EMF project at Eclipse. He is currently cochair of the Service Data Objects (SDO) specification technical committee at OASIS and lead SDO architect for IBM. Marcelo Paternostro is a software architect and engineer in IBM Software Group. He is an EMF committer and has been an active contributor to several other Eclipse projects. Before joining IBM, Marcelo managed, designed, and implemented numerous projects using Rational's tools and processes. Ed Merks is the project lead of EMF and a colead of the top-level Modeling project at Eclipse. He holds a Ph.D. in Computing Science and has many years of indepth experience in the design and implementation of languages, frameworks, and application development environments. Ed works as a software consultant in partnership along with specifics on Tomcat with itemis AG

**Guide to J2EE: Enterprise Java** Pearson Deutschland GmbH

It takes a book as versatile as its subject to cover Apache Tomcat, the popular open source Servlet and Configuring Tomcat-including JSP container and high performance realms, roles, users, servlet web server. Tomcat: The Definitive sessions, and JNDI resources Guide is a valuable reference for administrators and webmasters, a useful guide for programmers who want to use Tomcat as their web application server during development or in production, and an excellent introduction for anyone Tomcat with Apache Web Server interested in Tomcat. Updated for the latest version of Tomcat, this new edition offers a complete guide files-server.xml and web.xml, and to installing, configuring, maintaining and securing this servlet container. In fact, with such problems with Tomcat or a web a wealth of new information, this is application Compiling your own essentially a new book rather than a Tomcat, rather than using the presimple revision. You will find details built release Running two or more for using Tomcat on all major platforms, including Windows, Linux, OS X, Solaris, and FreeBSD, configuration files, and step-by-step resources, including docs, mailing advice for deploying and running web applications. This book offers

complete information for: Installation and startup procedures including JDBC DataSources Deploying web applicationsindividual servlets and JSP pages, and web application archive files Tuning Tomcat to measure and improve performance Integrating Securing Tomcat to keep online thugs at bay Tomcat configuration more Debugging and Troubleshooting-diagnosing Tomcat servlet containers in parallel This book also offers an overview of the Tomcat open source project's community lists, and more. Community interest fueled a strong demand for a

Tomcat guide from O'Reilly. The result clearly exceeds expectations. **The Definitive Guide** Addison-Wesley Professional bull; Shows how EMF unifies three important technologies: Java, XML, and UML bull; Provides a comprehensive overview of the EMF classes including a complete quick reference for all the classes and methods in the EMF 1.1 API bull; Includes examples of many common framework customizations and programming techniques